## What are the different styles of cursive writing >>>CLICK HERE<<

What are the different styles of cursive writing

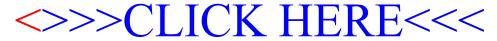